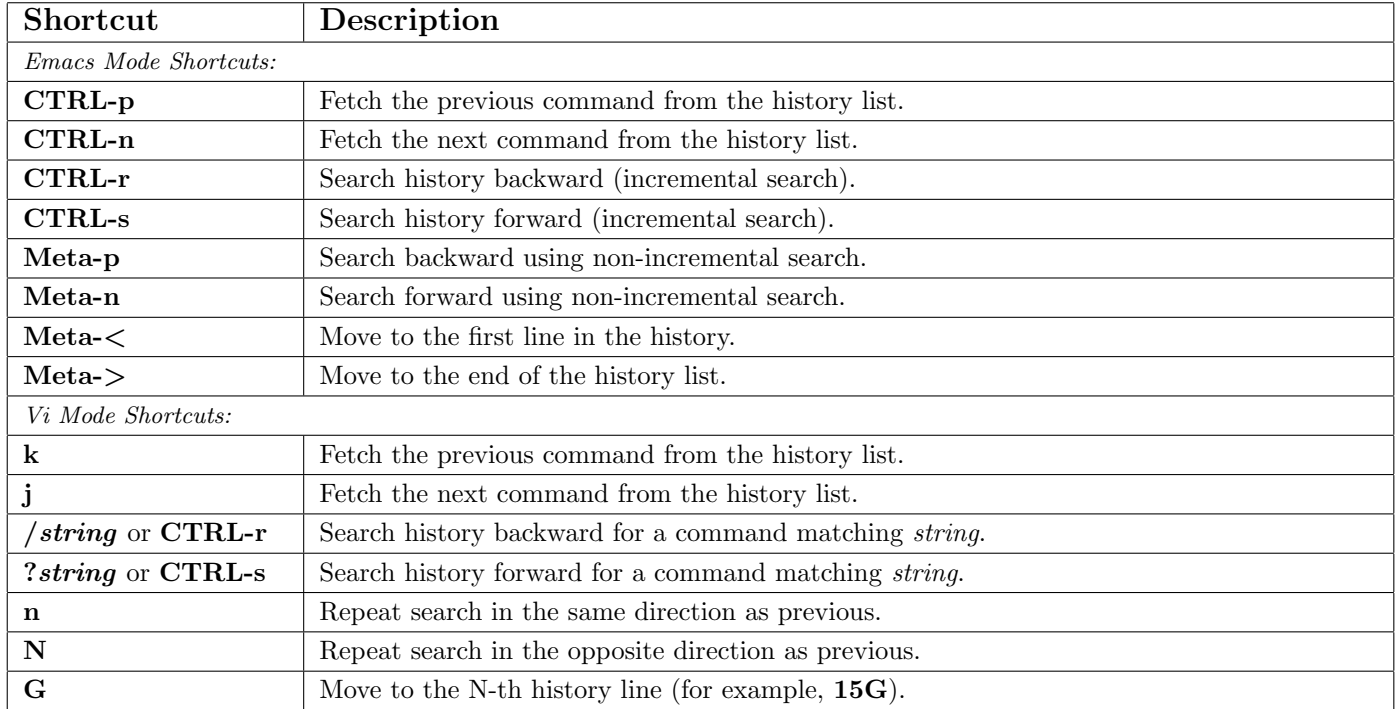

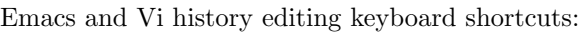

History behavior modification via shell variables:

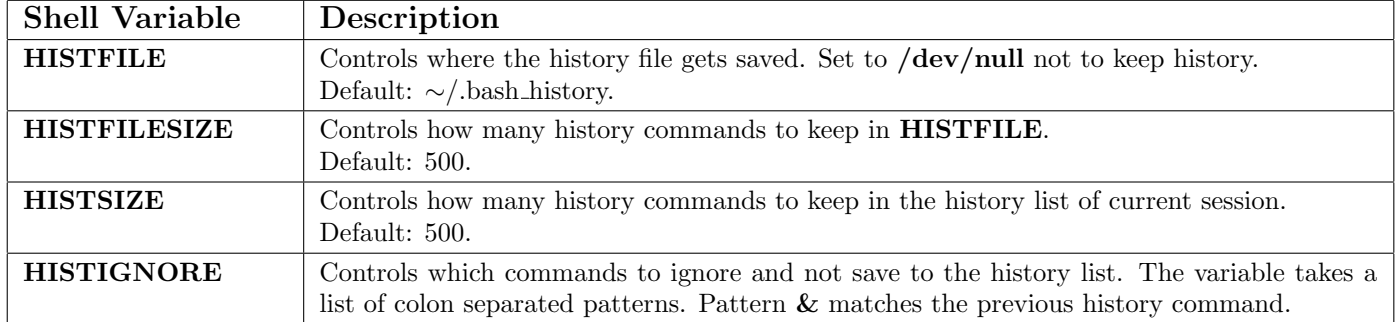

History behavior modification via shopt command:

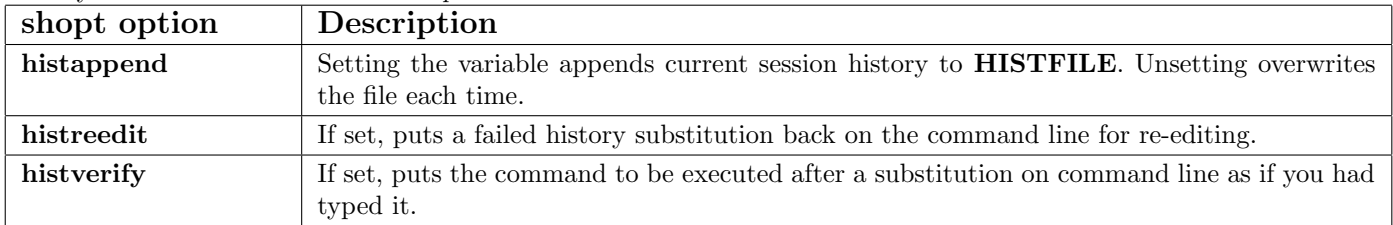

shopt options can be set by a shopt -s option and can be unset by a shopt -u option shell command.

A cheat sheet by Peteris Krumins (peter@catonmat.net), 2008. <http://www.catonmat.net> - good coders code, great reuse

Released under GNU Free Document License.

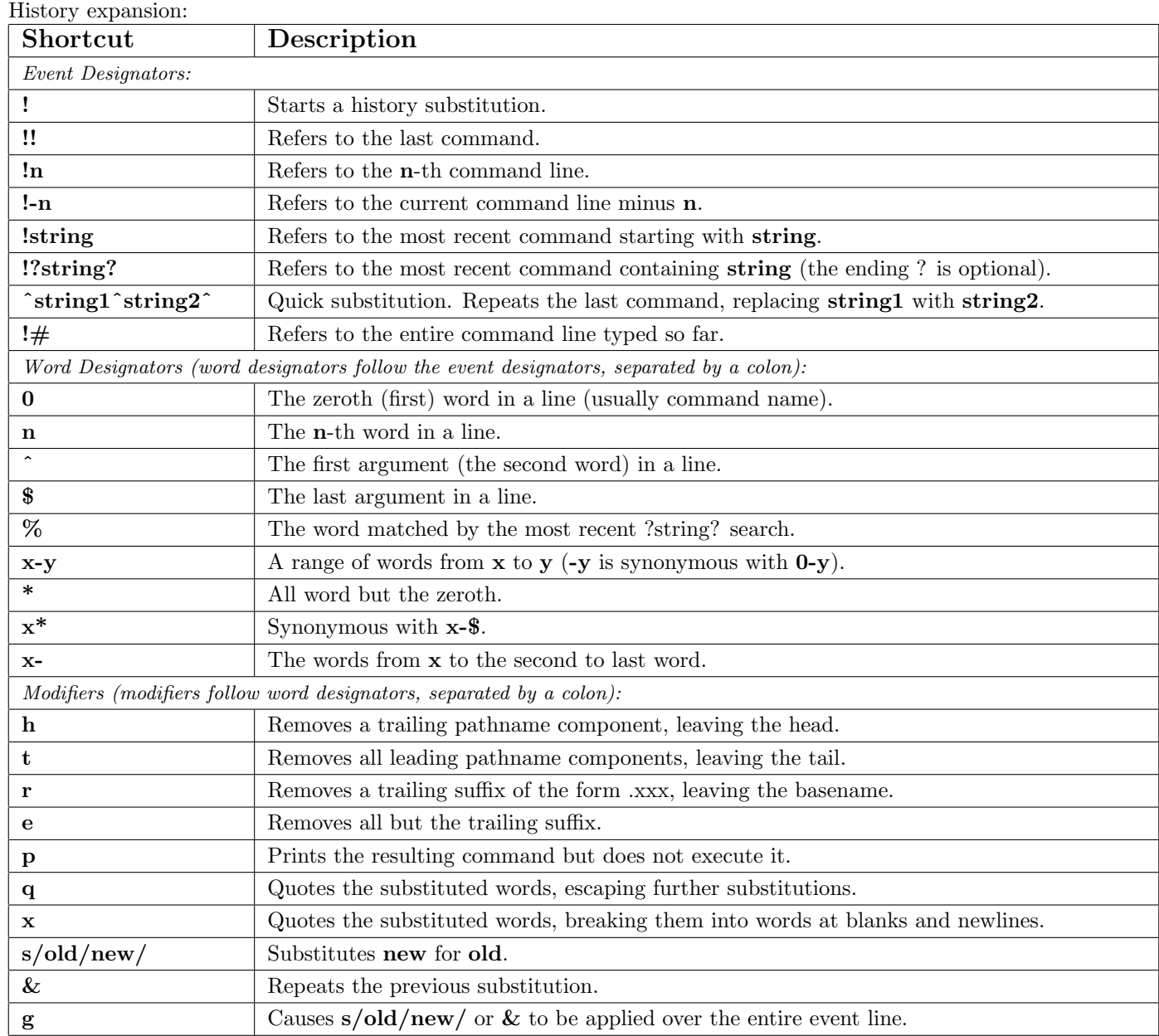

History expansion examples:

```
$ echo a b c d e (executes 'echo ab c d e')
a b c d e
$ echo !!:3-$ (executes 'echo c d e')
c d e<br>$ echo !-2:*:q
                     (exectes 'echo 'a b c d e'')a b c d e
$echo !-3:1:2:4:x (executes 'echo 'a' 'b' 'd'')
a b d
$ echo !-4:1-3:s/a/foo/:s/b/bar/:s/c/baz/
(executes 'echo foo bar baz')
foo bar baz
                                                          $ tar -xzf package-x.y.z.tgz
                                                          ...
                                                          $ cd !-1:$:r (exec's 'cd package-x.y.z')
                                                          package-x.y.z $
                                                          $ 1s -a /tmpfile1 file2 file3 ...
                                                          \frac{2}{3} \frac{2}{1} \frac{1}{2} (exec's 'ls -l /tmp')
                                                          -rw------- 1 user user file1
                                                          ...
```
A cheat sheet by Peteris Krumins (peter@catonmat.net), 2008. <http://www.catonmat.net> - good coders code, great reuse

Released under GNU Free Document License.